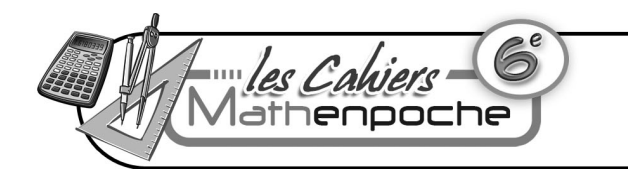

## **N3 : Décimaux et opérations Série 5 : Avec la calculatrice**

**Le cours avec les aides animées**

**Q1.** Quelle opération doit-on effectuer pour compléter une addition à trou ? pour compléter une multiplication à trou ?

**Q2.** Comment savoir si l'on doit effectuer une addition ou une soustraction pour compléter une soustraction à trou ?

**Q3.** Quelle est la différence entre un quotient par excès et un quotient par défaut ?

**Les exercices d'application**

**1** Pour chaque addition, calcule le terme manquant en indiquant au préalable l'opération à effectuer pour le trouver :

**a.**  $? + 4.5 = 12.7$ 

 $12.7$  ......  $4.5$  = ......... donc ...... +  $4.5$  = 12.7

**b.**  $? + 2.08 = 6.4$ 

..................... = ......... donc ................ = ...............

**c.** 9.703 + ? = 9.81

................................... donc ...................................

**d.**  $? + 0.6 + 4.3 = 5.6$ 

................................... donc ...................................

**e.**  $2,04 + ? + 13,9 = 21,21$ 

................................... donc ...................................

**2** Pour chaque produit, calcule le terme

manquant en indiquant au préalable l'opération à effectuer pour le trouver :

**a.**  $? \times 4.5 = 5.4$ 

5,4 ......  $4,5 =$  ......... donc ......  $\times 4,5 = 5,4$ 

**b.**  $? \times 1.13 = 0.904$ 

..................... = ......... donc ................ = .............

**c.**  $25.2 \times ? = 7.56$ 

................................... donc .................................

**d.** 8.7  $\times$  ? = 75.69

................................... donc .................................

**e.**  $? \times 0.12 \times 15 = 1.8$ 

................................... donc .................................

**3** En rédigeant comme dans les exercices 1 et calcule le terme manquant pour chaque différence en indiquant au préalable l'opération à effectuer pour le trouver :

**a.**  $? - 4.5 = 5.4$ 

- **b.**  $? 2,06 = 0,904$
- **c.**  $61.4 ? = 1.04$
- **d.**  $81 ? = 75,57$
- **e.**  $? 0.71 = 0.71$

**4** En rédigeant comme dans les exercices 1 et 2, calcule le nombre manquant pour chaque opération en indiquant au préalable l'opération à effectuer pour le trouver :

**a.**  $? + 14.07 = 15.7$ **b.**  $? - 9.04 = 4.9$ **c.**  $3,8 \times ? = 3,04$ **d.**  $5,6 - ? = 2,01$ **e.**  $? - 2.25 = 94.1$ **f.**  $? \times 14 = 2,156$ **g.**  $7.5 + ? + 4.07 = 14.196$ **h.**  $9.481 - ? = 0.702$ **i.** 6,14  $\times$  ?  $\times$  0,15 = 0

**5** Pour chaque calcul, donne les résultats par défaut et par excès à l'unité :

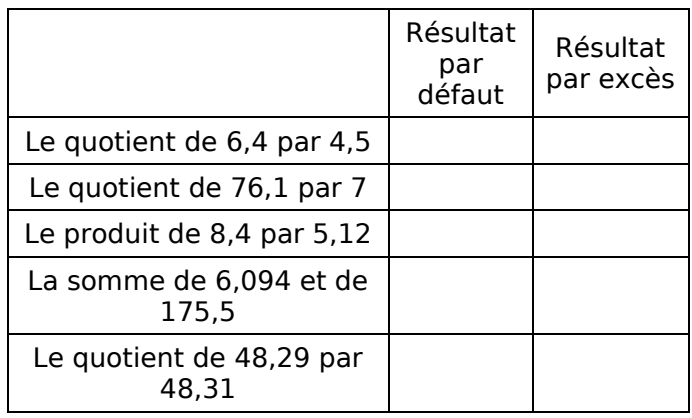

## **Pour chercher**

## **6** Pyramide et addition

Le nombre inscrit dans chaque case s'obtient en additionnant les deux nombres situés dans les cases placées en dessous. Complète :

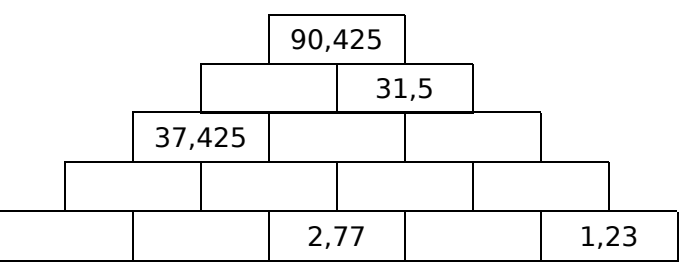

## **7** Pyramide et soustraction

Le nombre inscrit dans chaque case s'obtient en soustrayant le nombre de droite du nombre de gauche dans les cases placées en dessous. Complète :

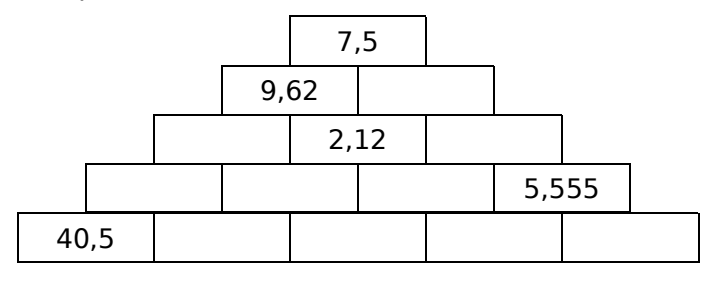

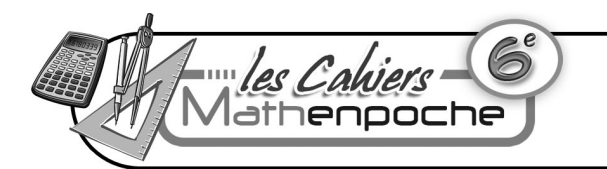

# **N3 : Décimaux et opérations Série 5 : Avec la calculatrice**

## **8** Ma calculatrice est en panne !

Pour ces opérations, ma calculatrice n'affichait pas toutes les virgules, ni tous les signes opératoires ! Peux-tu m'aider à les replacer ?

**a.** 43,72 ... 3537 = 47,257

- **b.**  $4372 3537 = 83.5$
- **c.** 4372 ... 3,537 = 15,463764
- **d.** 4372 ... 353,7 = 358072
- **e.** 4372 ... 3537 = 40,183
- **f.** 4372 ... 3537 = 472,57

## **9** Le compte est bon

Le but de l'exercice est de s'approcher le plus près possible du nombre cible, en utilisant une seule fois au maximum chacun des six nombres mis à disposition.

### **a.** Nombre cible :  $\begin{array}{ccc} 360 \end{array}$

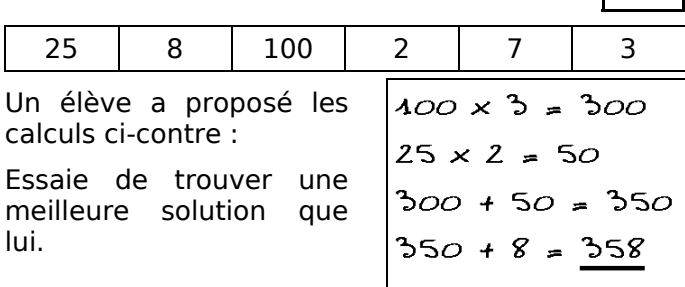

#### **b.** Propose des calculs pour les trois « Le compte est bon » suivants :

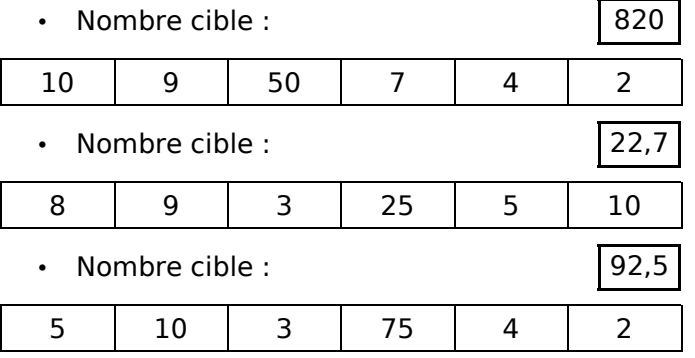

## **10** Au mm² près

Un paysan un peu méticuleux cherche à mesurer l'aire de son champ rectangulaire au millimètre carré près. La longueur et la largeur de son champ mesurent respectivement 3 453 672 mm et 3 437 746 mm.

**a.** Quels seront les deux derniers chiffres de l'aire du champ ?

**b.** Essaie de calculer l'aire avec ta calculatrice. Que remarques-tu ?

**c.** En découpant son champ en plusieurs parcelles, donne la mesure exacte de son aire.

## **11** Périodicité

**a.** Calcule 1 ÷ 13 à l'aide de ta calculatrice en indiquant toutes les décimales, puis devine les cinq décimales suivantes :

1 ÷ 13 = .........................................................

# **b.** Fais de même pour :

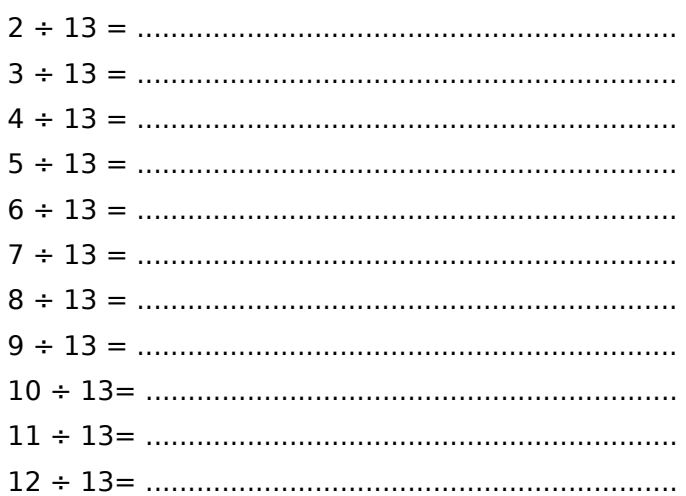

**c.** Classe tous ces quotients en deux grands groupes et explique ton choix en quelques phrases.

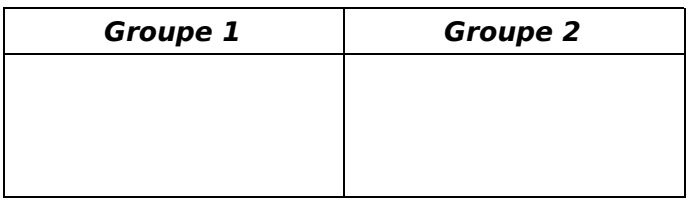

Explications :

# ........................................................................

## **12** La calculatrice folle

Ma calculatrice ne fonctionne pas très bien, elle inverse le 2 et le 5, le 8 et le 3, le 1 et le 4, le 6 et le 9, le 7 et le 0, le  $+$  et le  $-$ , le  $\times$  et le  $\div$ .

........................................................................

**a.** Quelle expression dois-je taper pour calculer : «  $(4,27+7,9) \times 2,8$  » ? Ouel sera le résultat affiché ?

**b.** Que dois-je taper sur ma calculatrice pour calculer l'aire de cette feuille de papier ?

## **13** Approximation

**a.** Calcule en effectuant une division décimale les 11 premières décimales du quotient  $3 \div 7$ .

**b.** Compare ton résultat à celui donné par la calculatrice. Qui se trompe ?

## **14** Au cœur d'un nombre

 $(2.5 \times \mathbf{v}) - 1.5 - (0.5 \times \mathbf{v}) + 3.5 = 10$ 

Sachant que le cœur cache un même nombre, peux-tu retrouver ce nombre ?